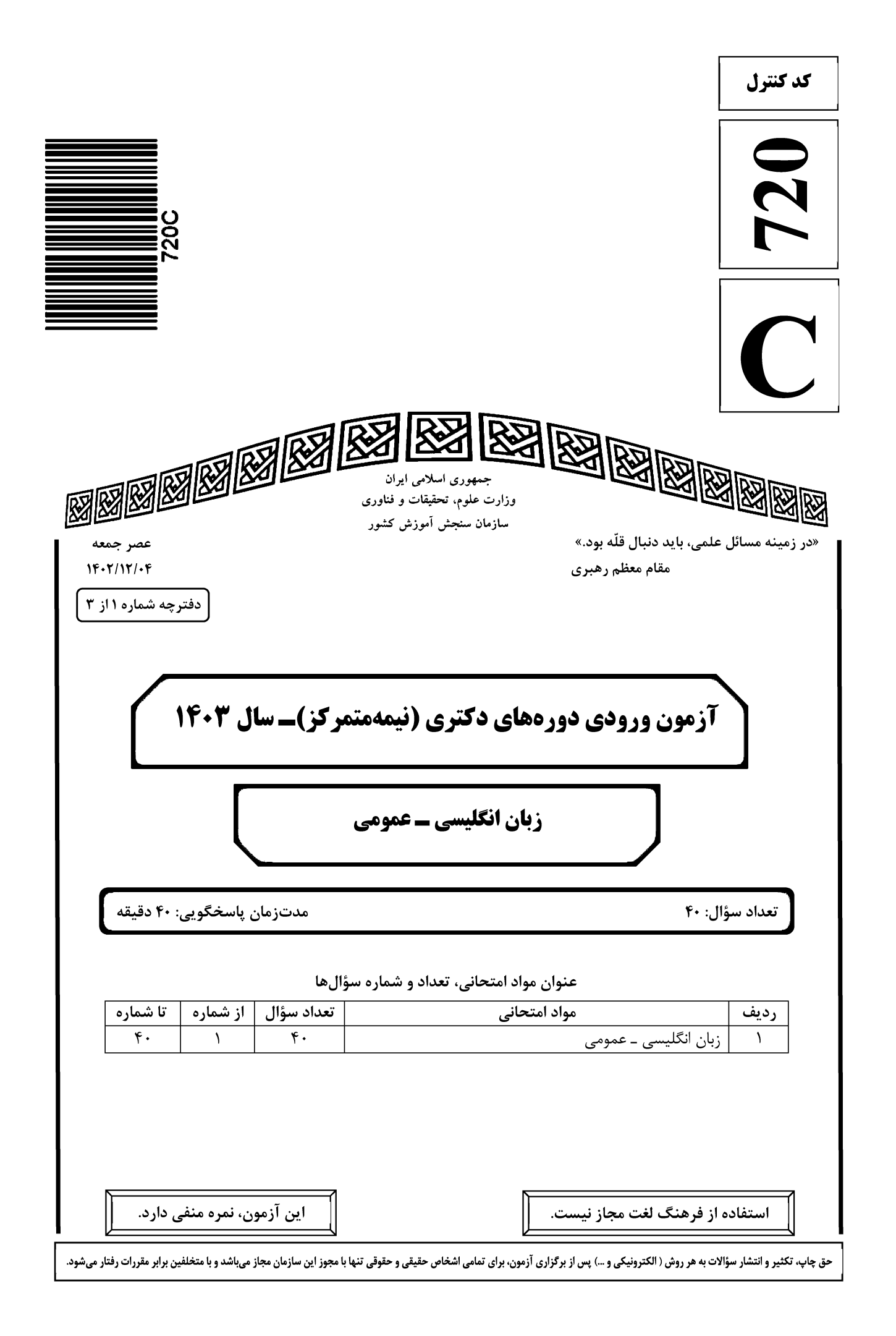

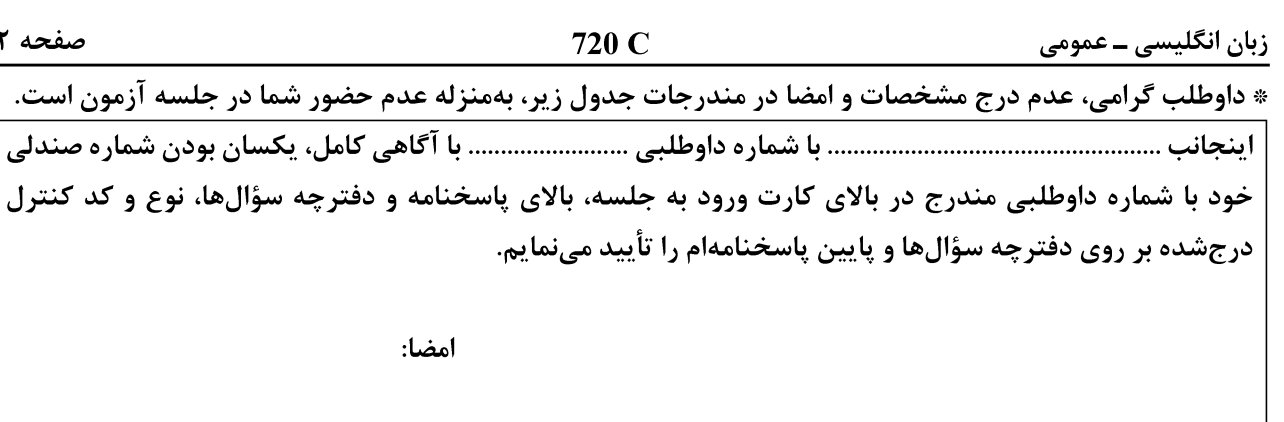

زبان انگلیسی ـ عمومی:

# **PART A: Structure**

 $\mathbf{Y}$ 

Directions: Choose the answer choice  $(1)$ ,  $(2)$ ,  $(3)$ , or  $(4)$  that best completes each sentence. Then mark the answer on your answer sheet.

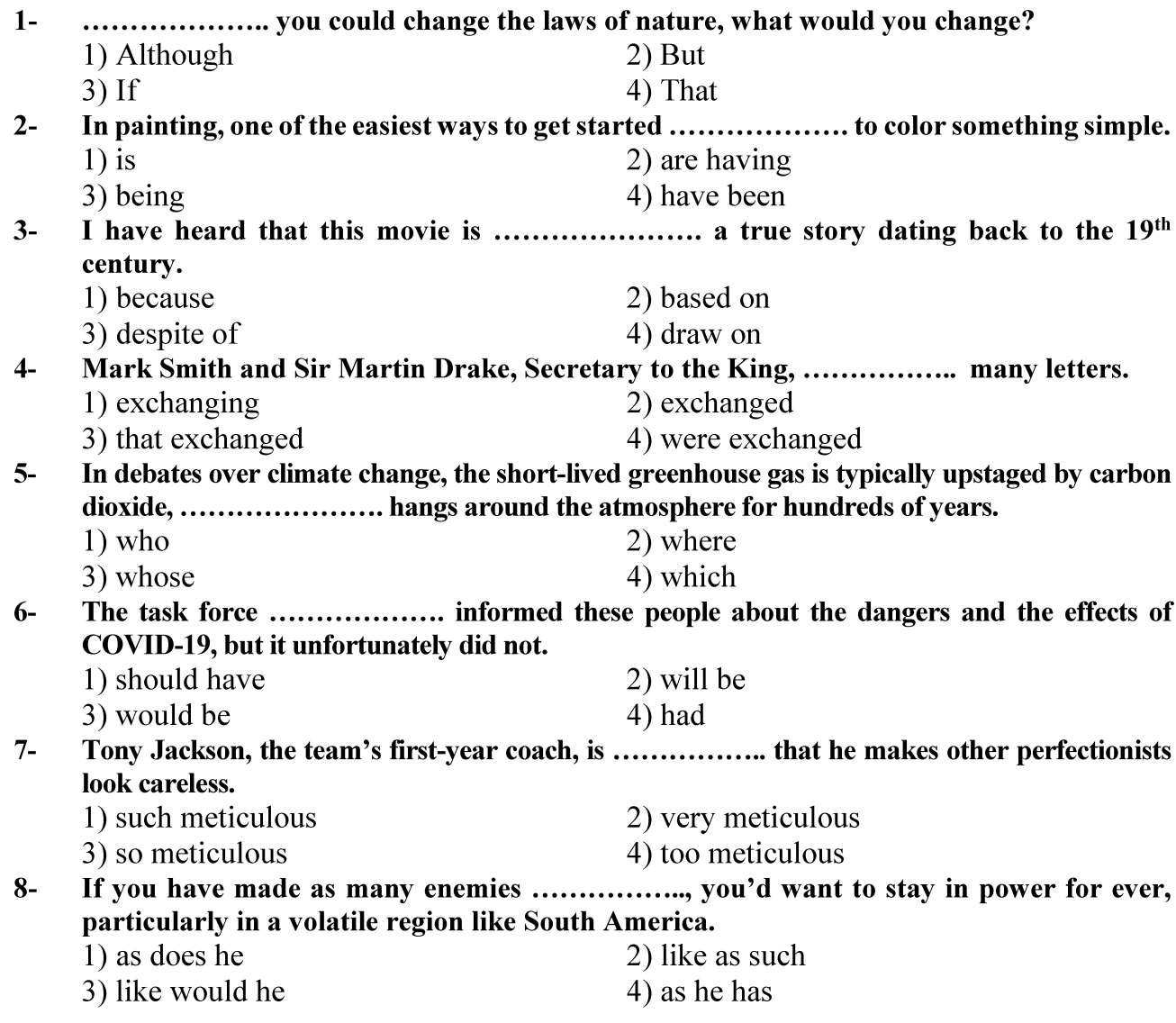

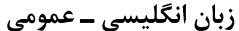

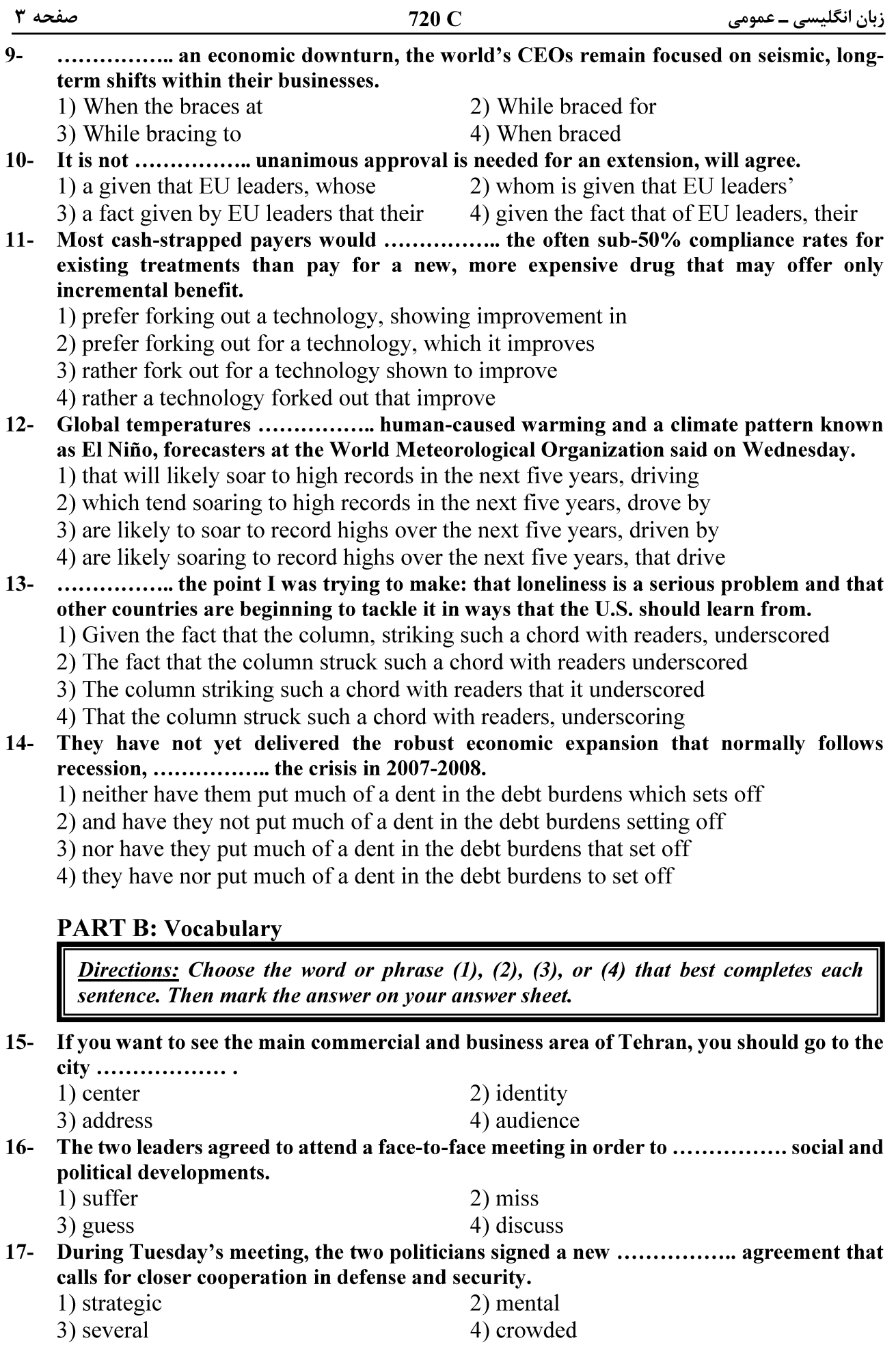

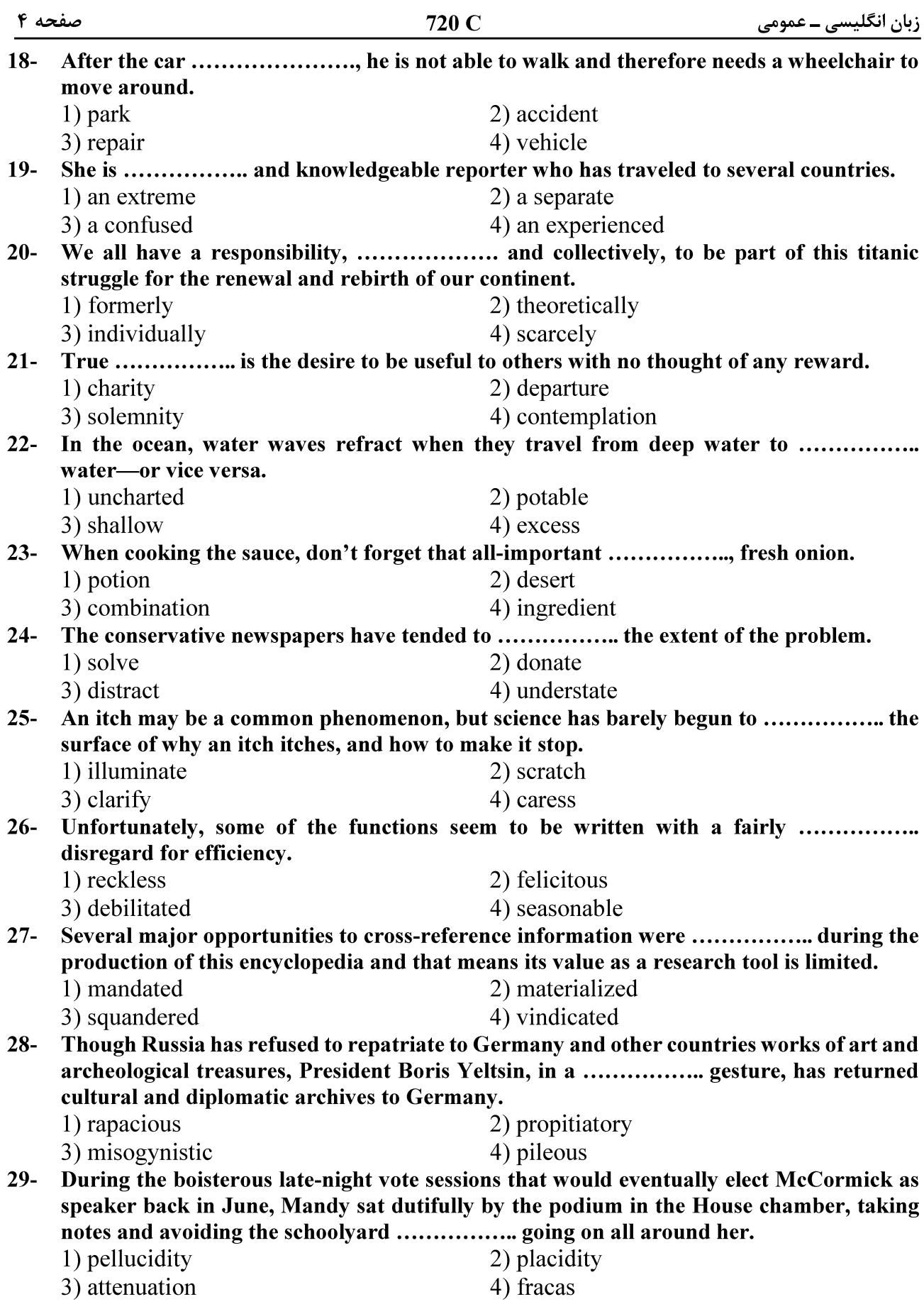

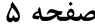

 $30-$ The critics who exhausted the language of ................... during her presidency, should have exercised restraint and, instead of denigrating her, provided her with constructive criticism. 1) fulmination 2) equivocation

3) ataraxia

4) panache

## **PART C: Reading Comprehension**

Directions: Read the following two passages and answer the questions by choosing the best choice  $(1)$ ,  $(2)$ ,  $(3)$ , or  $(4)$ . Then mark the correct choice on your answer sheet.

#### <u>PASSAGE 1:</u>

Humans persistently fail to live up to the ideal of rationality. We make common errors in our decision-making processes and are easily influenced by irrelevant details. And when we rush to a decision without reasoning through all the evidence, we call this trusting our intuition. We used to think the absence of such human quirks made computers better, but recent research in cognitive science tells us otherwise. Humans appear to have two complementary decision-making processes, one slow, deliberate and mostly rational, the other fast, impulsive, and able to match the present situation to prior experience, enabling us to reach a quick conclusion. This latter mode seems to be key to making human intelligence so effective.

While it is deliberative and sound, the rational part requires more time and energy. Imagine that an oncoming car starts to drift into your lane; you need to act immediately: sound the horn, hit the brakes, or swerve, rather than start a lengthy computation that would determine the optimal but possibly belated act. Such shortcuts are also beneficial when there is no emergency. Expend too much brain power computing the optimal solution to details like whether to wear the dark blue or the midnight blue shirt, and you'll quickly run out of time and energy for the important decisions.

So should Artificial Intelligence (AI) incorporate an intuitive component? Indeed, many modern AI systems do have two parts, one that reacts instantly to the situation, and one that does more deliberative reasoning. Some robots, equipped with computers, have an intuitive component built with a "subsumption" architecture, in which the lowest layers of the system are purely reactive, and higher levels serve to inhibit the reactions and organize more goal-directed behavior. This approach has proved to be useful, for example, for getting a legged robot to walk through rough terrain, to name one particularly fascinating and promising development.

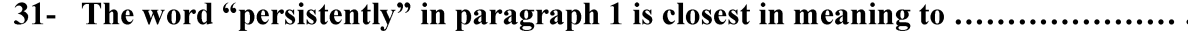

- 1) deliberately 2) occasionally 3) unfortunately 4) continuously
- The underlined phrase "this latter mode" in paragraph 1 refers to the .....................  $32 -$ 
	- 1) dualistic mode 2) deliberate mode
		- 3) intuitive mode 4) rational mode

 $33 -$ Which of the following best describes the author's attitude to the installation of an intuitive component in AI?

2) Ironic

- 1) Approving
- 3) Disapproving 4) Frustrated

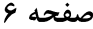

#### $34-$ What does paragraph 2 mainly discuss?

- 1) The merits of the deliberative part of the brain
- 2) The significance of intuition for humans in different situations
- 3) The evolution of one of the complementary modes of the human brain
- 4) The way the human brain makes a decision to respond to an emergency
- The passage provides sufficient information to answer which of the following questions?  $35 -$ 
	- I. How much more energy does the human brain's rational part require compared with the intuitive part?
	- II. Is the function of the intuitive decision-making process confined only to urgent situations?
	- III. What are the chances of an apocalyptic scenario being realized, where AI robots enslave mankind?

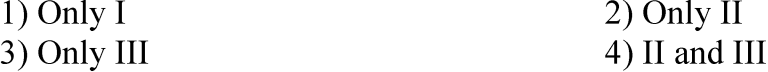

#### PASSAGE 2:

There is no thorough study of English Orientalism during the Romantic Age comparable to Samuel Chew's treatment of Islam in English literature of the Renaissance or Martha P. Conant's study of the Oriental tale in English literature of the eighteenth century. Contributions to such a study have of course been made: Edna Osborne's "Oriental Diction and Theme in English Verse 1740-1840," Wallace C. Brown's several articles on the Near East in English literature of about the same period, and Harold Wiener's analysis of Byron's "Turkish Tales." The present article is concerned primarily with the Persian element in that Oriental complex—a limitation which is perhaps justified by the pre-eminence of Persian poetry over the poetry of other Asiatic nations as an influence upon English literature of this period.

What distinguishes the Orientalism of the Romantic Age from the earlier manifestations is that the last quarter of the eighteenth century saw the establishment, in England, of a genuine, firsthand study of the languages of Persia, Arabia, Turkey, and India. This enabled English writers to deal with original Oriental works, or at least with direct translations of them into English. By contrast, the Renaissance Englishman had known of the East almost exclusively through travel books written by men unfamiliar with the languages of the countries they visited. The early Enlightenment had learned about the literature of Asia, to be sure, but only by way of French and Latin versions of it, or through imitations of those versions inspired by the success of Galland's translation of the Arabian Nights. The true beginnings of Oriental studies in England are to be found in the work of Sir William Jones from about 1770 to his death in 1794, and in the uses to which his philological and literary researches were put by the agents of the East India Company when that enterprise was brought more closely under the British Crown by the India Act of 1784.

The interrelation of Jones's at first academic linguistic studies with the practical application of them following the change of status of the Indian empire is well illustrated by the different fate that befell the Oriental investigations of Thomas Gray a generation earlier. Shortly after the year 1755, Gray had written a pair of essays on India and Persia, based upon such Oriental learning as could then be garnered from the European languages, both ancient and modern. But these essays were not published until 1814.

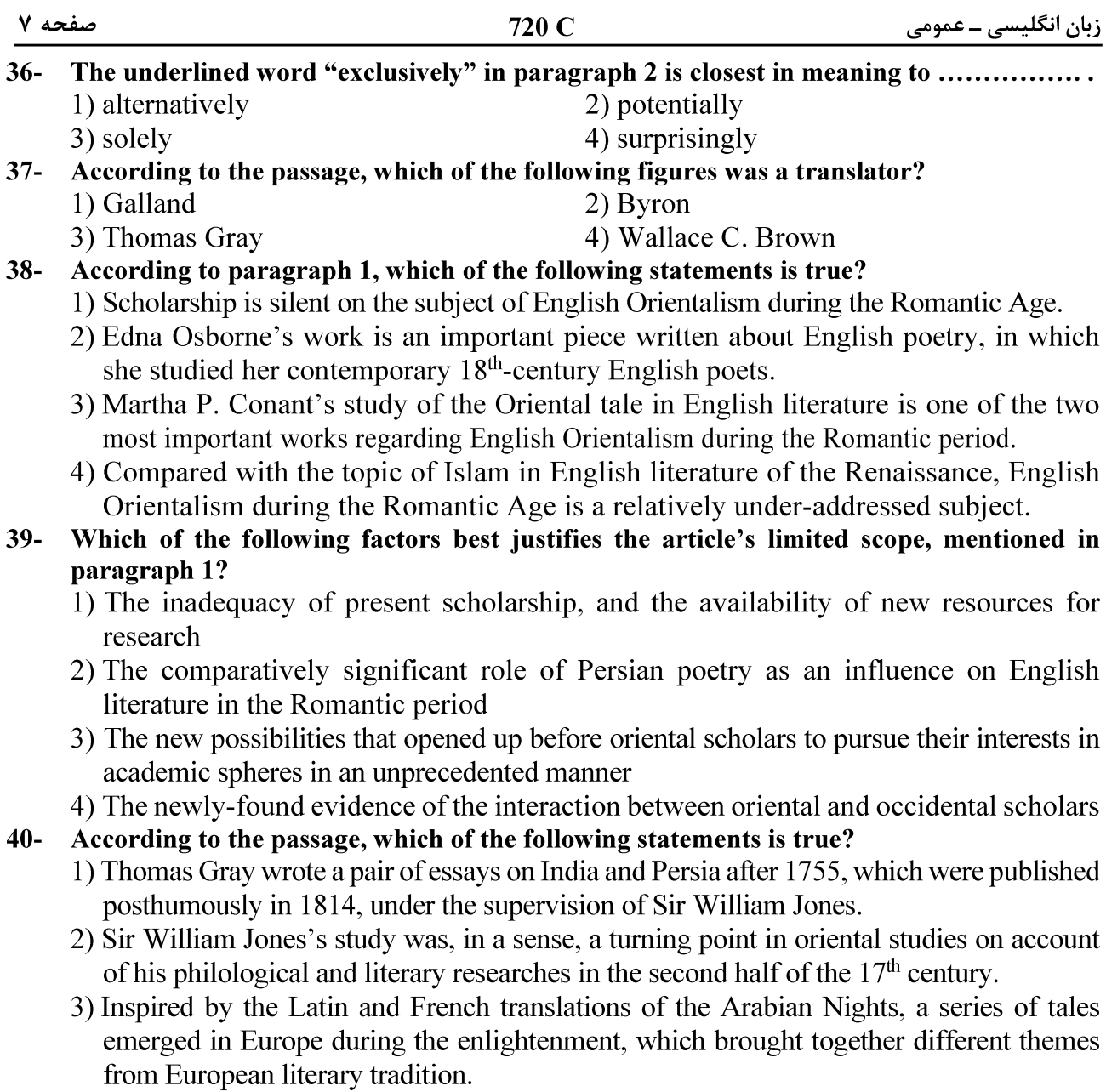

4) What makes the Orientalism of the Romantic Age distinct from its previous counterparts is a factor as a result of which English writers' experience of original Oriental works in this period was less mediated by translation.